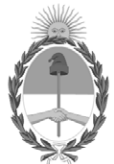

#### **República Argentina - Poder Ejecutivo Nacional** Las Malvinas son argentinas

#### **Circular**

**Número:** 

**Referencia:** Certificados de Seguridad Vehicular - Cuadro explicativo

Circular DTRyR N° 11/22

Señores Encargados e Interventores:

A raíz de las numerosas consultas formuladas en relación la aplicación de las Circulares D.N. Nros. 18/20 y DTRyR N° 17/21, referidas a los Certificados de Seguridad Vehicular (CSV) emitidos por la Comisión Nacional de Transporte y la Agencia Nacional de Seguridad Vial, respectivmente, se adjunta a la presente un cuadro explicativo sobre los diversos modelos de CSV y el método para su validación. CIUDAD DE BUENOS AIRES<br>
Lunes 2 de Mayo de 2022<br>
Lunes 2 de Mayo de 2022<br>
Referenda: Centificados de Seguridad Vehicular - Cuadro explicativo<br>
Seitotes Fuentgados e Interventiones:<br>
Seitotes Fuentgados e Interventiones:<br>
S

Saludo a Uds. atentamente.

A LOS REGISTROS SECCIONALES DE LA PROPIEDAD DEL AUTOMOTOR  $S$  / D

Digitally signed by Gestion Documental Electronica Date: 2022.05.02 10:15:46 -03:00

Dirección Técnico Registral Rudac Ministerio de Justicia y Derechos Humanos

# CERTIFICADOS DE SEGURIDAD VEHICULAR

A LA FECHA EXISTEN DOS TIPOS DE CSV

### EMITIDOS POR LA AGENCIA NACIONAL DE SEGURIDAD VIAL

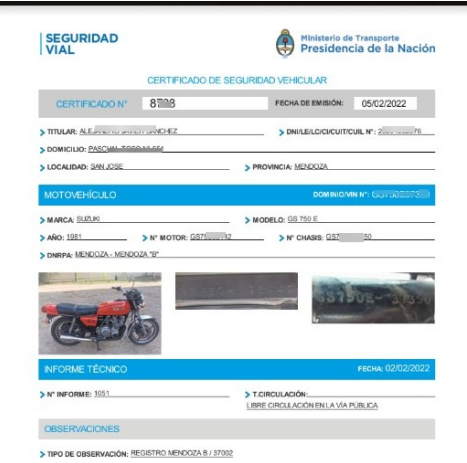

### **Se aplican a:**

- Tráileres categoría O1
- Pequeñas casas rodantes (Cat. O1)
- Motovehículos
- Automotores cat. M1 (sedán, etc.)

En estos casos el usuario **no tendrá acceso al CSV**.

- Ingresar Sistema **SURA** > **Servicios Web** > 1. **Seguridad Vehicular**
- 2. Colocar como único parámetro de búsqueda la fecha "01/01/2021" (**sin** colocar chasis, cuadro o dominio)
- Buscar el CSV en la lista que devolverá el 3. sistema
- Descargar el documento seleccionando el ícono 4. "lupa".

De no encontrarlo, es posible que el CSV haya sido asignado a otro Registro, en cuyo caso el usuario deberá consultar al mail que le envió la Agencia a qué Seccional ha sido asociado el Certificado y solicitar su corrección.

#### EMITIDOS POR LA CNTSV (COMISIÓN NACIONAL DE TRANSPORTE Y SEGURIDAD VIAL)

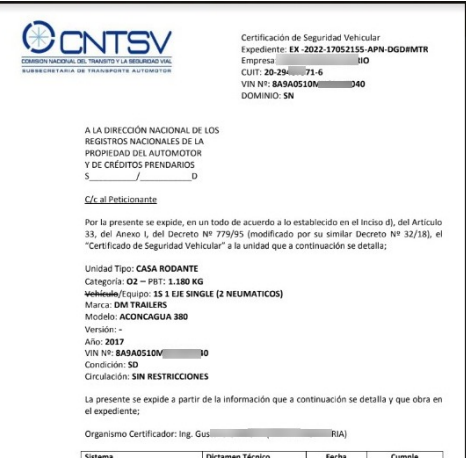

#### **Se aplican a:**

Acoplados, Semirremolques, Carretones, Casas Rodantes

(Cat. O2 en adelante)

Vehículos pesados, autobombas, camiones, etc.

## VALIDACIÓN VALIDACIÓN

En estos casos **el usuario llega al Registro con una copia del CSV**. Deberá validarlo de acuerdo a las instrucciones de la **Circular DN 18/2020**:

- Deberá enviar un ticket al **Área de** 1. **Interpretación y Aplicación Normativa.**
- En el cuerpo del mismo deberá consignar el 2. número de Expediente Electrónico (comienza con "EX-"), así como el nombre o la denominación de la persona humana o jurídica a favor de quien fuera emitido
- 3. Solo después de recibida la respuesta favorable del área interviniente, vía ticket, podrá tenerse como válida el Certificado presentado.
- Opcionalmente, ayudará que se adjunte copia 4. del CSV al ticket.

D E P A R T A M E N T O **CONTROL DE INSCRIPCIONES** 

(28/04/2022)